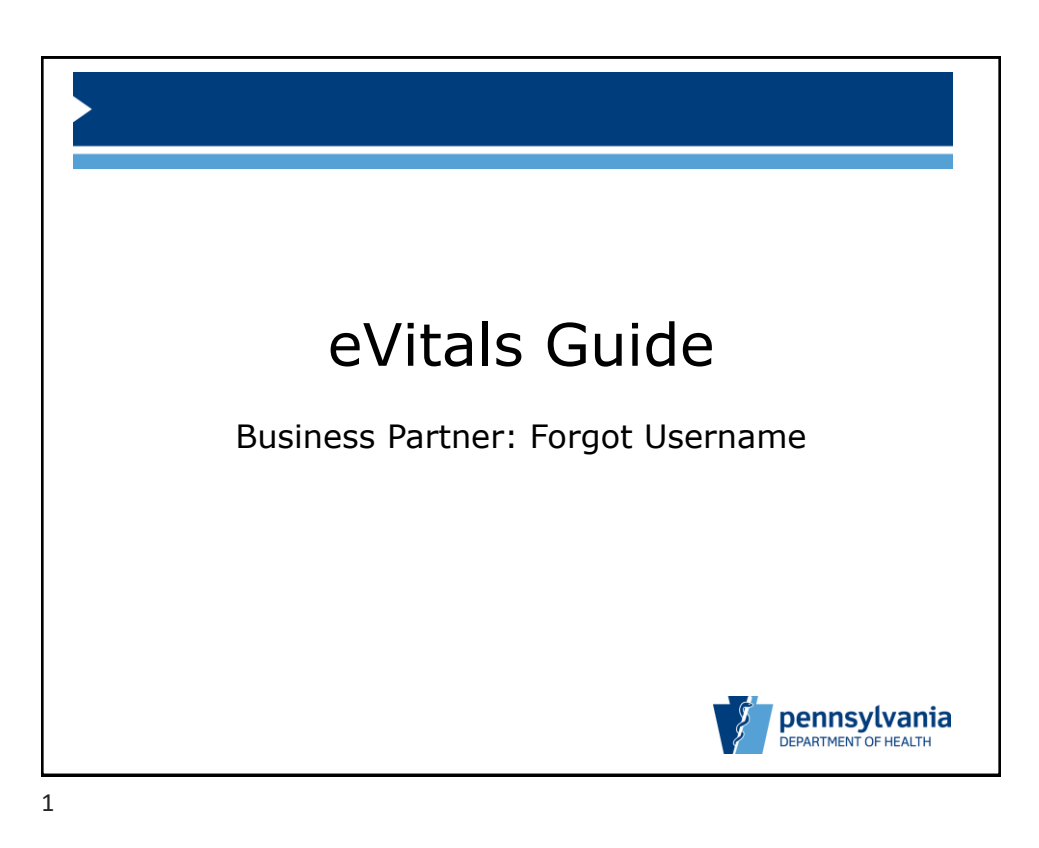

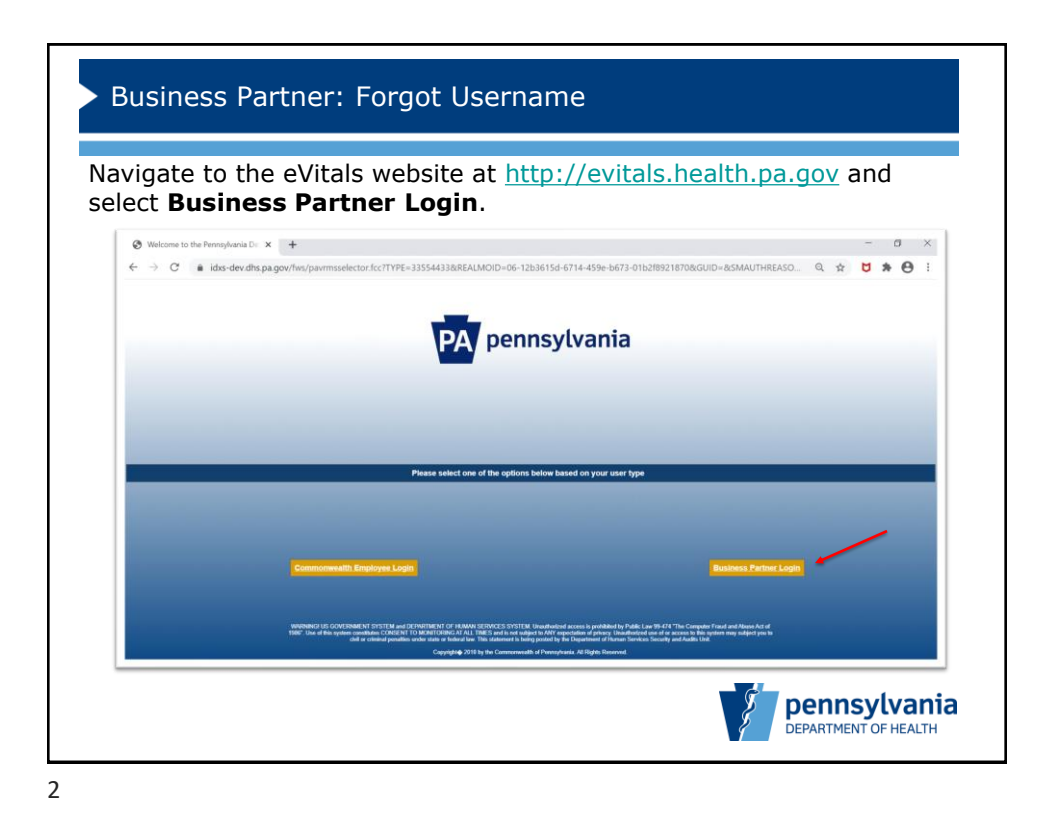

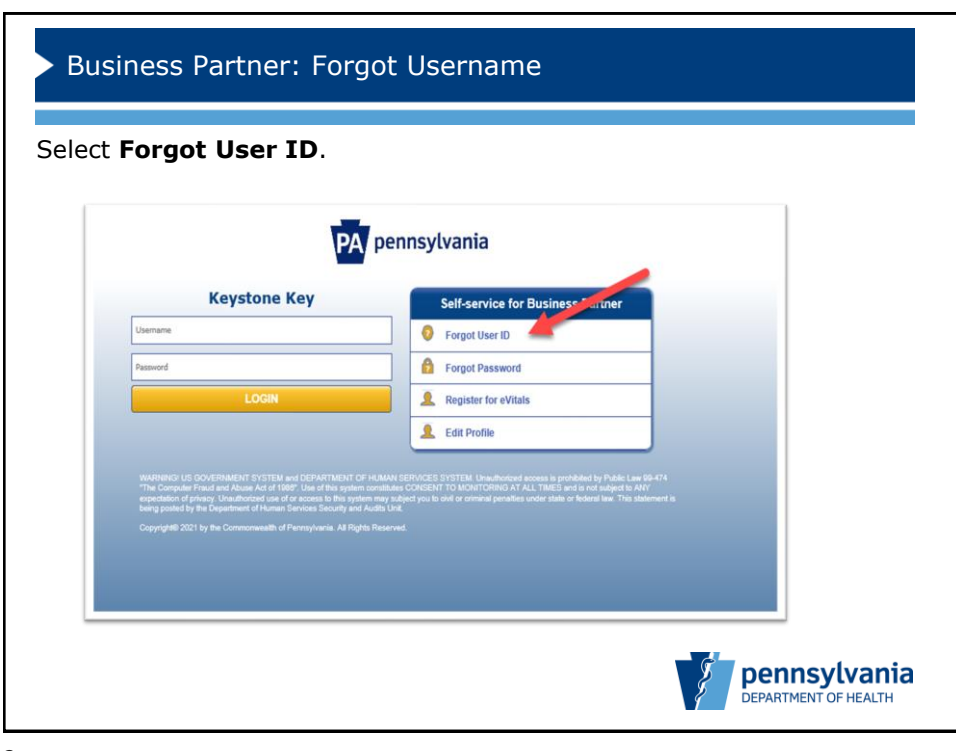

3

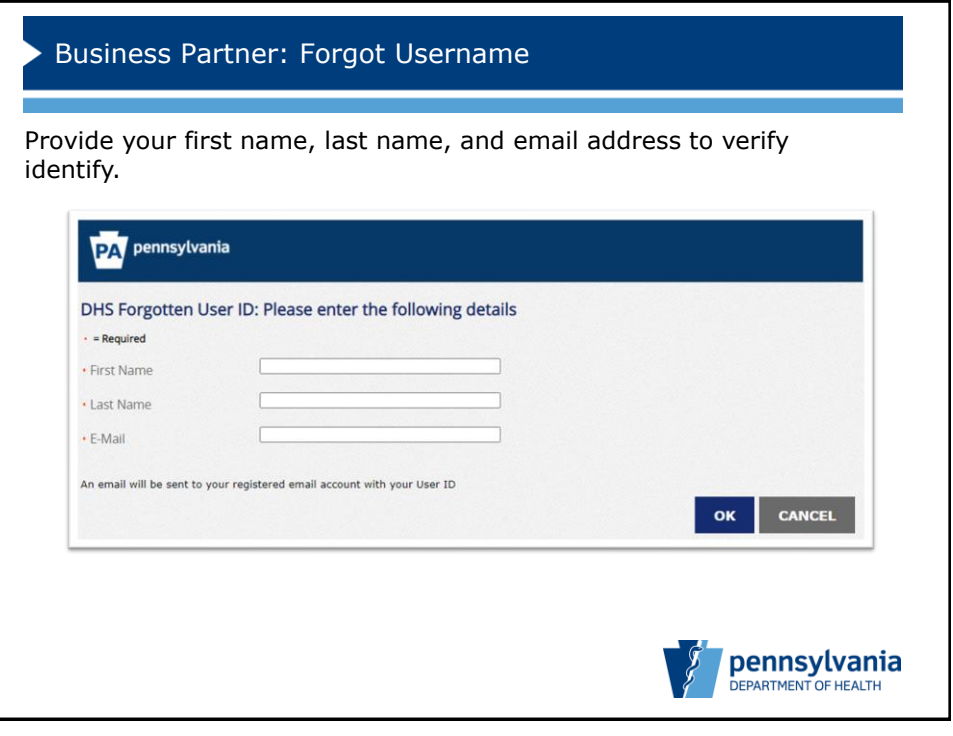

4

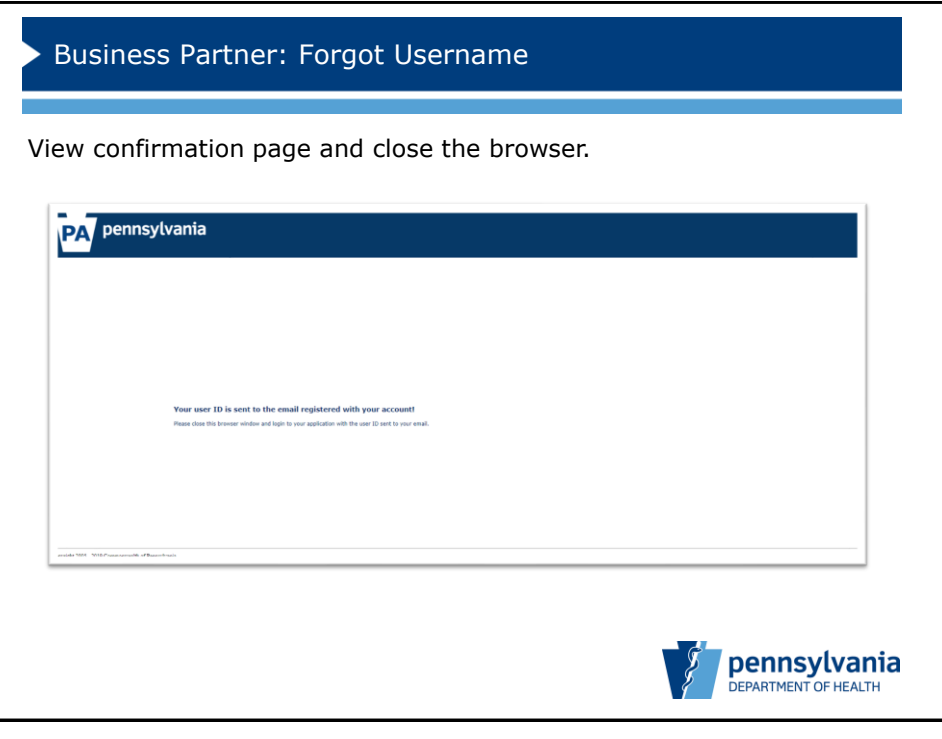

5

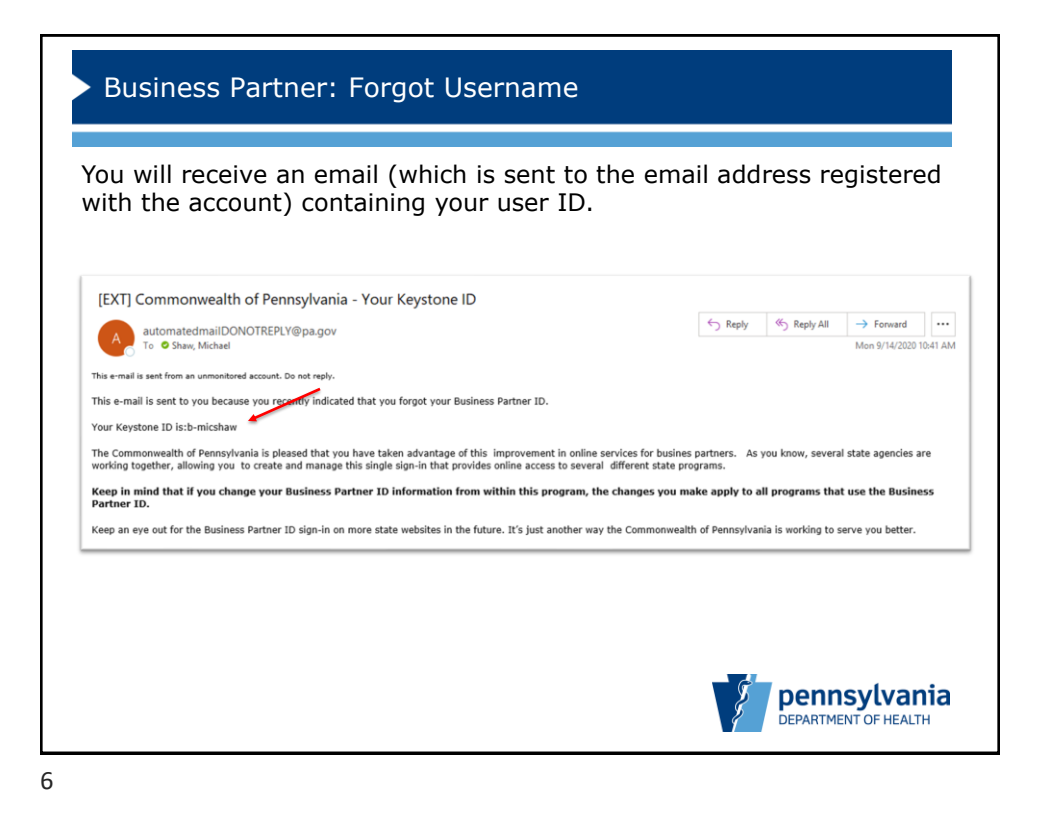